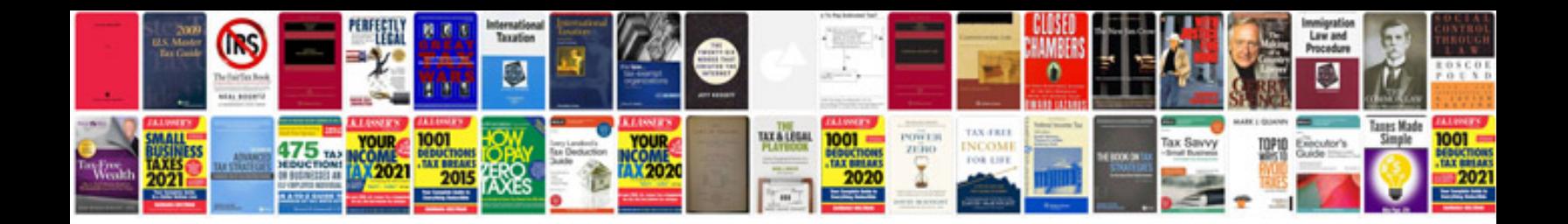

P0037 mazda rx8

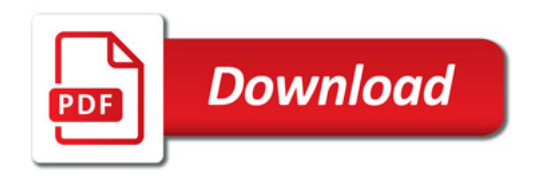

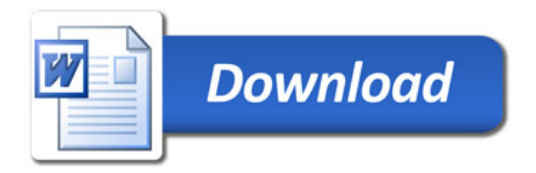